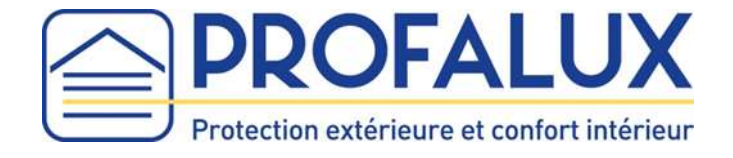

## Notice de remplacement de la lame finale BSO / Visio BSO

- 1. Faire tourner le moteur en montée et mettre le BSO en fin de courses haute.
- 2. Enlever le tablier des coulisses : En fonction du cas de pose :
	- a- Pose en tableau : Déposer le produit complet
	- b- Pose en applique :

Pousser les joues vers le haut pour libérer le tablier des coulisses.

- 3. Descendre le tablier de quelques centimètres pour détendre les rubans de levage.
- 4. Enlever les embouts sur la lame finale.

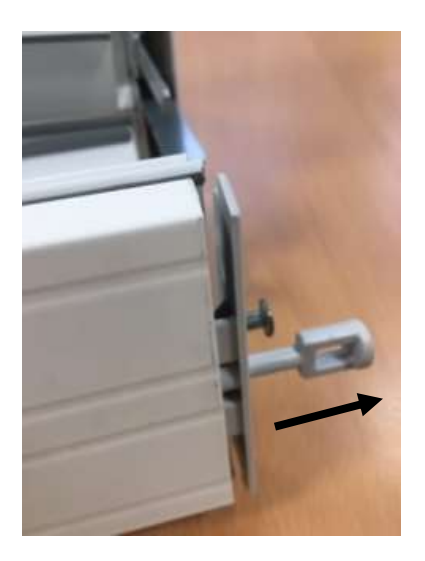

5. Déclipser la lame finale de la lame du tablier. Faire coulisser les clips ruban pour les libérer.

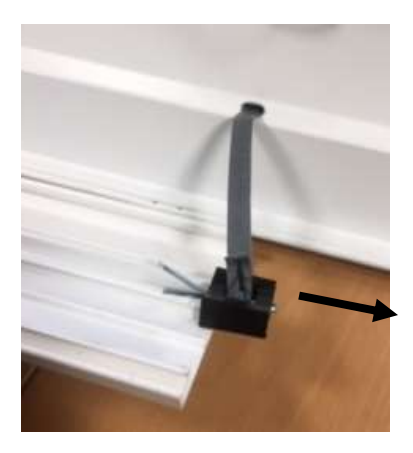

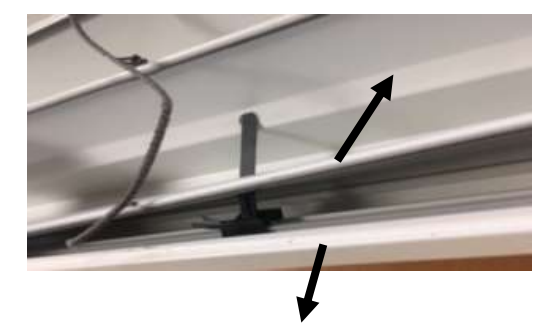

6. Prendre la nouvelle lame finale et remettre les clips ruban en les coulissants.

- 7. Remettre les embouts sur la lame finale.
- 8. Assembler la lame finale avec la dernière lame du tablier. Commencer par mettre le bourrelet intérieur de la dernière lame du tablier dans la rainure arrondie de la lame finale.

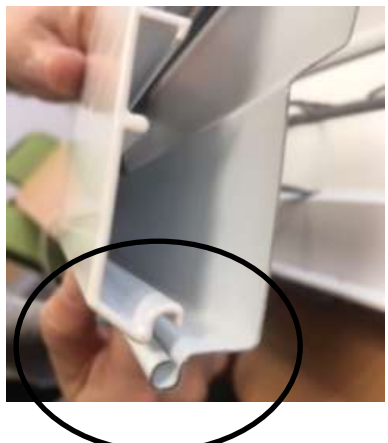

Puis, emboiter le bourrelet extérieur (celui avec du joint) dans la lame finale.

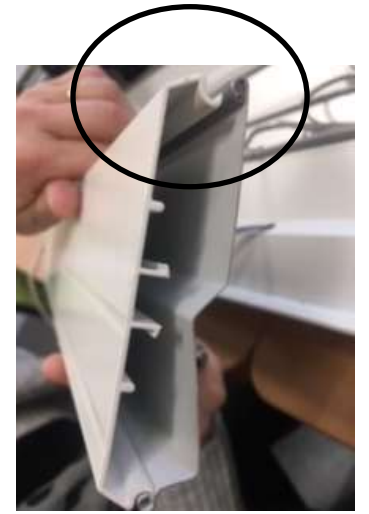

- 9. Faire tourner le moteur en montée et mettre le BSO en fin de courses haute.
- 10. Positionner les embouts de lames entre les 2 pattes de liaison et insérer les joues dans les coulisses.

Appuyer sur le bouton descente et s'assurer que le tablier coulisse correctement.

11. Tester le fonctionnement du BSO.

Vous rencontrez un problème ? Consultez PROFA'DEP : profalux-pro.com/depannage

En cas de besoin appelez SOS Poseurs au 04 50 98 78 60 du lundi au vendredi de 8h à 12h et de 14h à 17h30